# **tdns** *Release 0.2.0*

June 06, 2016

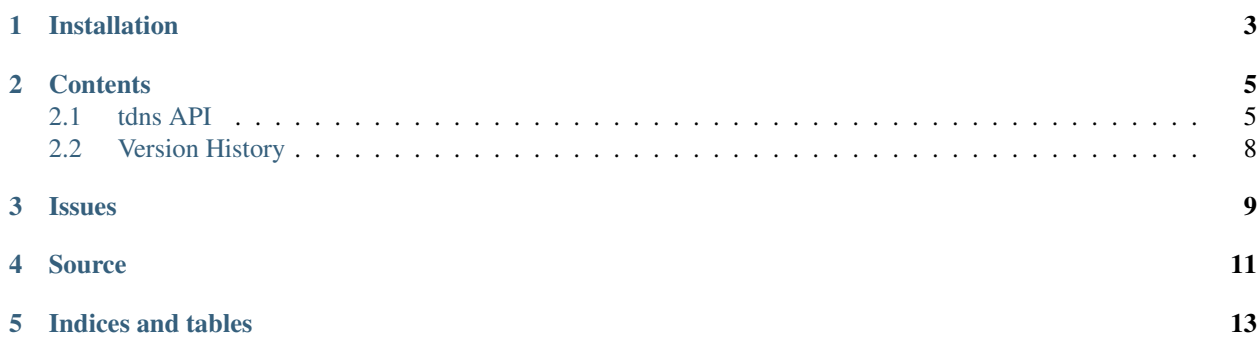

An asynchronous Tornado [pycares](http://pycares.readthedocs.io) DNS client wrapper, exporting the full API.

# **Installation**

<span id="page-6-0"></span>tdns is available from the [Python Package Index](https://preview-pypi.python.org/project/tdns/) and can be installed by running **pip install tdns**

### **Contents**

### <span id="page-8-3"></span><span id="page-8-1"></span><span id="page-8-0"></span>**2.1 tdns API**

The [Channel](#page-8-2) implements a Python class for interacting with the [c-ares](http://c-ares.haxx.se) API using native [Tornado](https://www.tornadoweb.org) asynchronous conventions. For example, to query the MX records for google you could use the following snippet:

```
from tornado import gen, ioloop, web
import tdns
class RequestHandler(web.RequestHandler):
    @gen.coroutine
    def get(self, *args, **kwargs):
        channel = tdns.Channel(io_loop=ioloop.IOLoop.current())
        response = yield channel.query('google.com', 'MX')
```
tnds is build on top of the excellent [pycares](http://pycares.readthedocs.io) library.

### **2.1.1 Ares Channel**

```
class tdns.Channel(io_loop=None, **kwargs)
```
An asynchronous wrapper class for c-ares channels.

#### **cancel**()

Cancel any pending query on this channel. All pending requests will raise a AresError with the ARES\_ECANCELLED errorno.

Raises AresError

#### **destroy**()

Destroy the channel. All pending requests will raise a AresError with the ARES\_EDESTRUCTION errorno.

Raises AresError

#### **gethostbyaddr**(*addr*)

Retrieves the host information corresponding to a network address.

**Parameters**  $\triangleleft \text{ddr}(s t r) - \text{Network address to query}$ 

Return type [str](https://docs.python.org/3/library/stdtypes.html#str)

Raises AresError

#### <span id="page-9-0"></span>**gethostbyname**(*name*, *family*)

Retrieves host information corresponding to a host name from a host database.

#### Parameters

- **name**  $(str)$  $(str)$  $(str)$  Name to query
- **family** ([int](https://docs.python.org/3/library/functions.html#int)) Socket family

Raises AresError

#### **getnameinfo**(*name*, *port*, *flags*)

Provides protocol-independent name resolution from an address to a host name and from a port number to the service name.

#### Parameters

- **name**  $(str)$  $(str)$  $(str)$  Name to query
- **port**  $(int)$  $(int)$  $(int)$  Port of the service to query
- **flags** ([int](https://docs.python.org/3/library/functions.html#int)) Query flags, see the NI flags section

Raises AresError

#### **query**(*name*, *query\_type*)

Do a DNS query of the specified type. Available types:

```
•tdns.QUERY_TYPE_A
•tdns.QUERY_TYPE_AAAA
•tdns.QUERY_TYPE_CNAME
•tdns.QUERY_TYPE_MX
•tdns.QUERY_TYPE_NAPTR
•tdns.QUERY_TYPE_NS
•tdns.QUERY_TYPE_PTR
•tdns.QUERY_TYPE_SOA
•tdns.QUERY_TYPE_SRV
•tdns.QUERY_TYPE_TXT
Parameters
   • name str) – Name to query
```
• **query\_type** ([int](https://docs.python.org/3/library/functions.html#int)) – Type of query to perform.

#### Return Types:

•A and AAAA: ares\_query\_simple\_result, fields: –host –ttl •CNAME: ares\_query\_cname\_result, fields: –cname –ttl •MX: ares\_query\_mx\_result, fields:

```
–host
 –priority
 –ttl
•NAPTR: ares_query_naptr_result, fields:
 –order
 –preference
 –flags
 –service
 –regex
 –replacement
 –ttl
•NS: ares_query_ns_result, fields:
•host
•ttl
•PTR: ares_query_ptr_result, fields:
 –name
 –ttl
•SOA: ares_query_soa_result, fields:
 –nsmane
 –hostmaster
 –serial
 –refresh
 –retry
 –expires
 –minttl
 –ttl
•SRV: ares_query_srv_result, fields:
 –host
 –port
 –priority
 –weight
 –ttl
•TXT: ares_query_txt_result, fields:
 –text
 –ttl
```
Raises AresError

#### <span id="page-11-1"></span>**servers**

List of nameservers to use for DNS queries

Return type [list](https://docs.python.org/3/library/stdtypes.html#list)

```
set_local_dev(local_dev)
```
Set the local ethernet device from which the queries will be sent.

Parameters **local\_dev** ([str](https://docs.python.org/3/library/stdtypes.html#str)) – Network device name

Raises AresError

Raises ValueError

```
set_local_ip(local_ip)
```
Set the local IPv4 or IPv6 address from which the queries will be sent.

Parameters  $local\_ip$  ([str](https://docs.python.org/3/library/stdtypes.html#str)) – IP address

Raises AresError

Raises ValueError

#### **timeout**(*max\_timeout*)

Set the maximum time for which the caller should wait before invoking process\_fd to process timeouts. If the max\_timeout parameter is specified, it is stored on the channel and the appropriate value is then returned.

Parameters max\_timeout  $(f$ *loat*) – Maximum timeout

Return type [float](https://docs.python.org/3/library/functions.html#float)

Raises AresError

Raises ValueError

### **2.1.2 Utility Functions**

#### tdns.**reverse\_address**(*ip\_address*)

Returns the reversed representation of an IP address, usually used when doing PTR queries.

**Parameters ip\_address**  $(str)$  $(str)$  $(str)$  – IP address to be reversed

Return type [str](https://docs.python.org/3/library/stdtypes.html#str)

## <span id="page-11-0"></span>**2.2 Version History**

- 0.2.0 released *2016-06-06*
	- exported constants from pycares.errno
- 0.1.0 released *2016-04-27*
	- initial version

### **Issues**

<span id="page-12-0"></span>Please report any issues to the Github repo at <https://github.com/gmr/tdns/issues>

### **Source**

<span id="page-14-0"></span>tdns source is available on Github at <https://github.com/gmr/tdns>

**CHAPTER 5**

**Indices and tables**

- <span id="page-16-0"></span>• genindex
- modindex
- search

#### Index

# C

cancel() (tdns.Channel method), [5](#page-8-3) Channel (class in tdns), [5](#page-8-3)

# D

destroy() (tdns.Channel method), [5](#page-8-3)

## G

gethostbyaddr() (tdns.Channel method), [5](#page-8-3) gethostbyname() (tdns.Channel method), [5](#page-8-3) getnameinfo() (tdns.Channel method), [6](#page-9-0)

# Q

query() (tdns.Channel method), [6](#page-9-0)

# R

reverse\_address() (in module tdns), [8](#page-11-1)

# S

servers (tdns.Channel attribute), [8](#page-11-1) set\_local\_dev() (tdns.Channel method), [8](#page-11-1) set\_local\_ip() (tdns.Channel method), [8](#page-11-1)

### T

timeout() (tdns.Channel method), [8](#page-11-1)